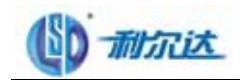

和分**芯**<br> WWW.LIERDA.COM MSP430F11611

## NSP430F1611 RAM

```
TI 10K SRAM MSP430F1611 IAR
                                                           FET Debug
             MSP430F1611 MSP430-JTAG MSP430PM-64
             软件环境:IAREW430 3.10A IAR Embedded Workbench IDE V 3.10A 
#include \langle \text{msp430x16x.h}\rangle#define MAX_DATA_SIZE 1900
 unsigned char A_BUF0[MAX_DATA_SIZE]; 
unsigned char A_BUF1[MAX_DATA_SIZE];
 unsigned char A_BUF2[MAX_DATA_SIZE]; 
unsigned char A_BUF3[MAX_DATA_SIZE];
 unsigned char A_BUF4[MAX_DATA_SIZE]; 
void main (void) 
{ 
 unsigned char j=0;
 WDTCTL = WDTPW + WDTHOLD; // Stop watchdog timer
 P1DIR = 0x01; // Set P1.0 to output direction
 for (;;) { 
    volatile unsigned int i; 
      P1OUT \approx 0x01; \angle // Toggle P1.0 using exclusive-OR
   i = 50000; // Delay
    do (i--); 
   while (i != 0);
    for(i=0;i<MAX_DATA_SIZE;i++) 
    { 
    A_BUF0[i]=j; 
    A_BUF1[i]=j; 
    A_BUF2[i]=j; 
    A_BUF3[i]=j; 
    A_BUF4[i]=j; 
    } 
    j++; 
  } 
}
```
639 4 C 0571-88800000 0571-89908080 310011 1

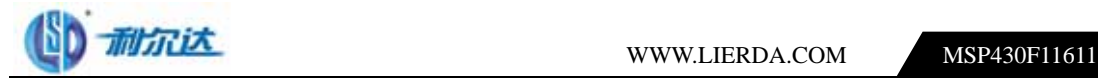

 $unsigned char$  1900 RAM 9500

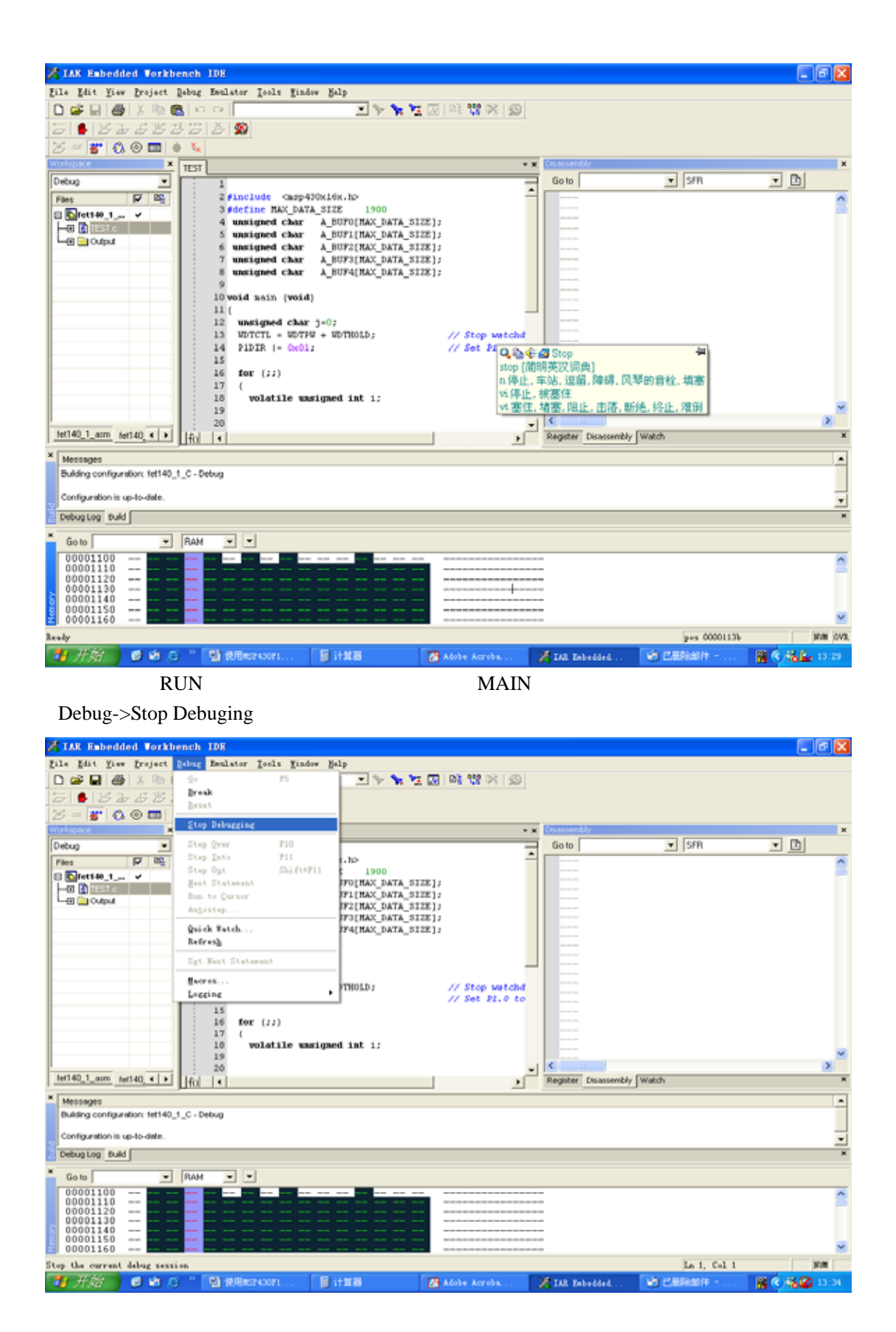

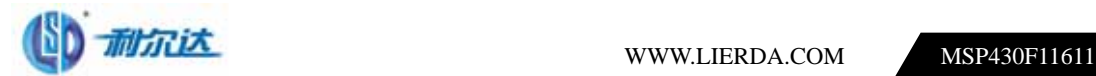

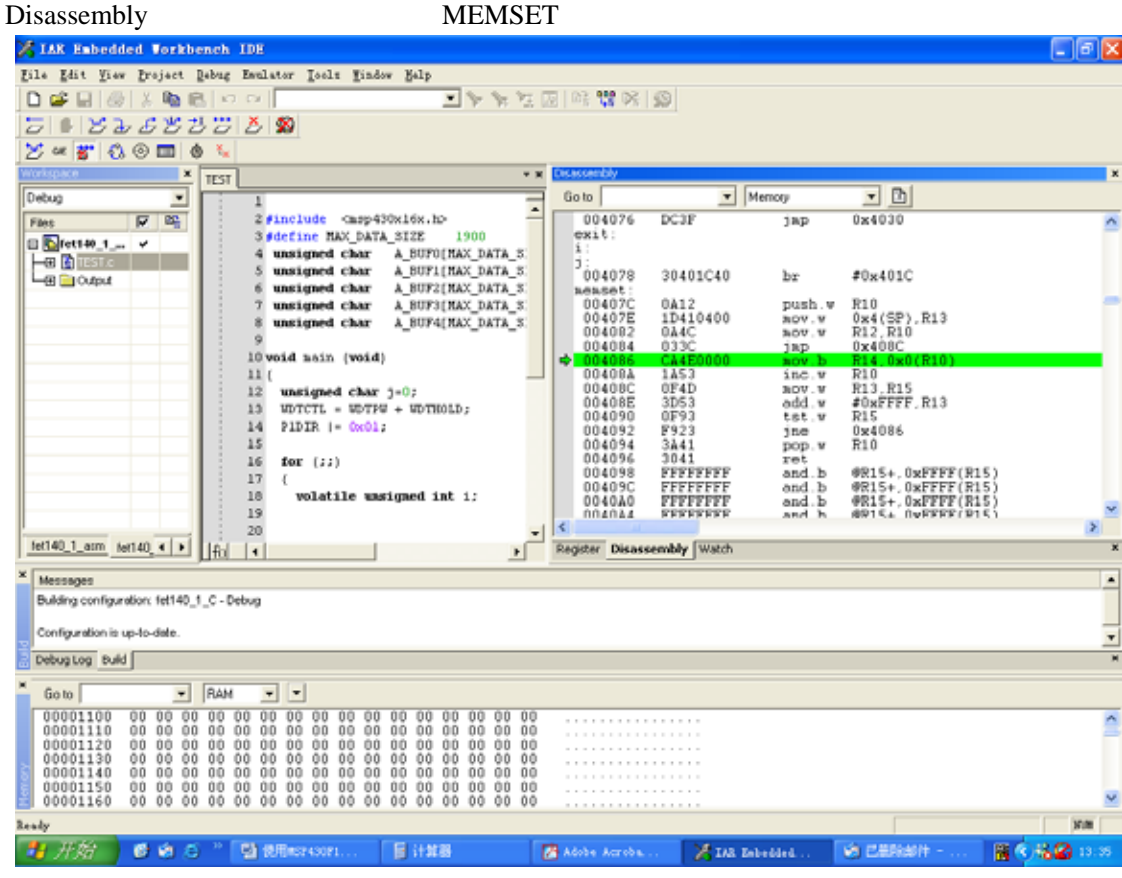

Register IFG0 WDTIFG

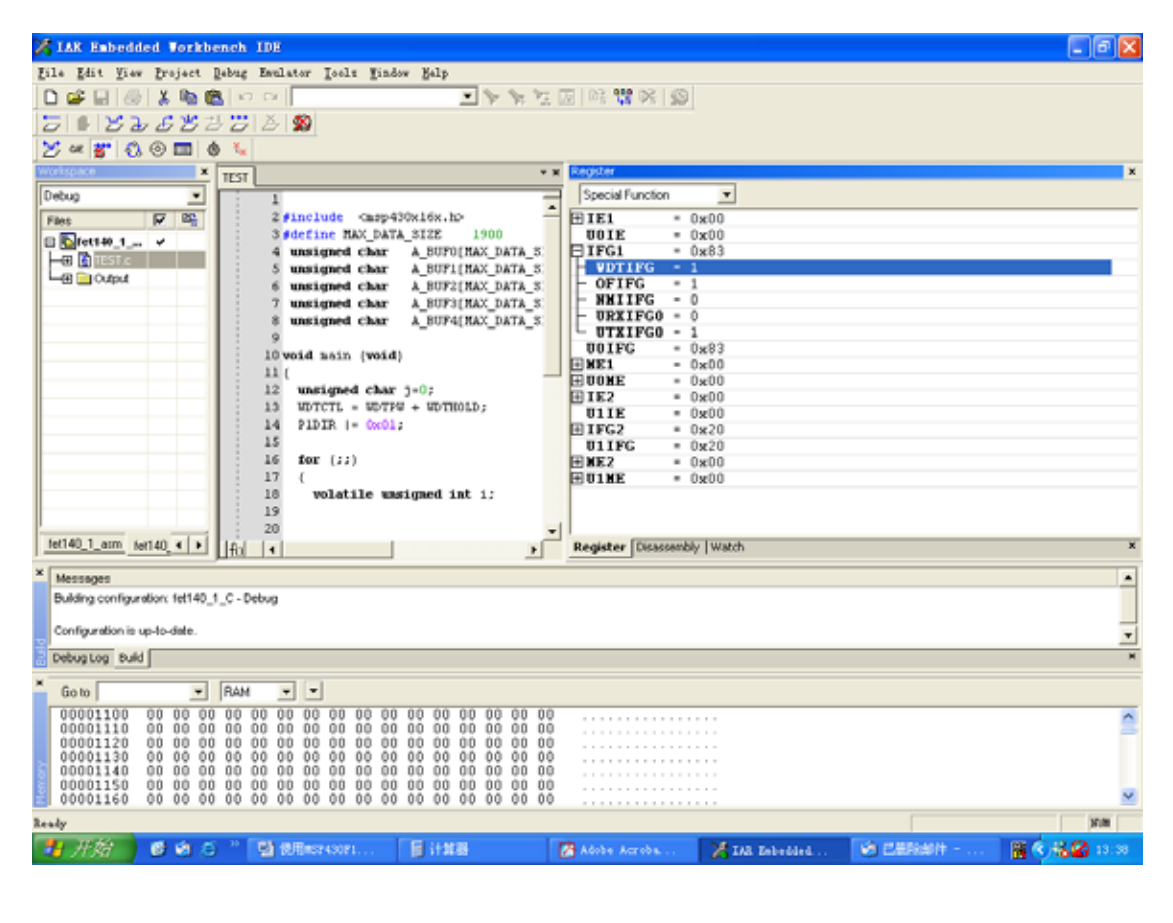

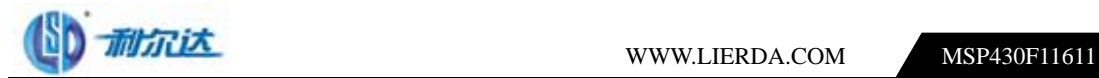

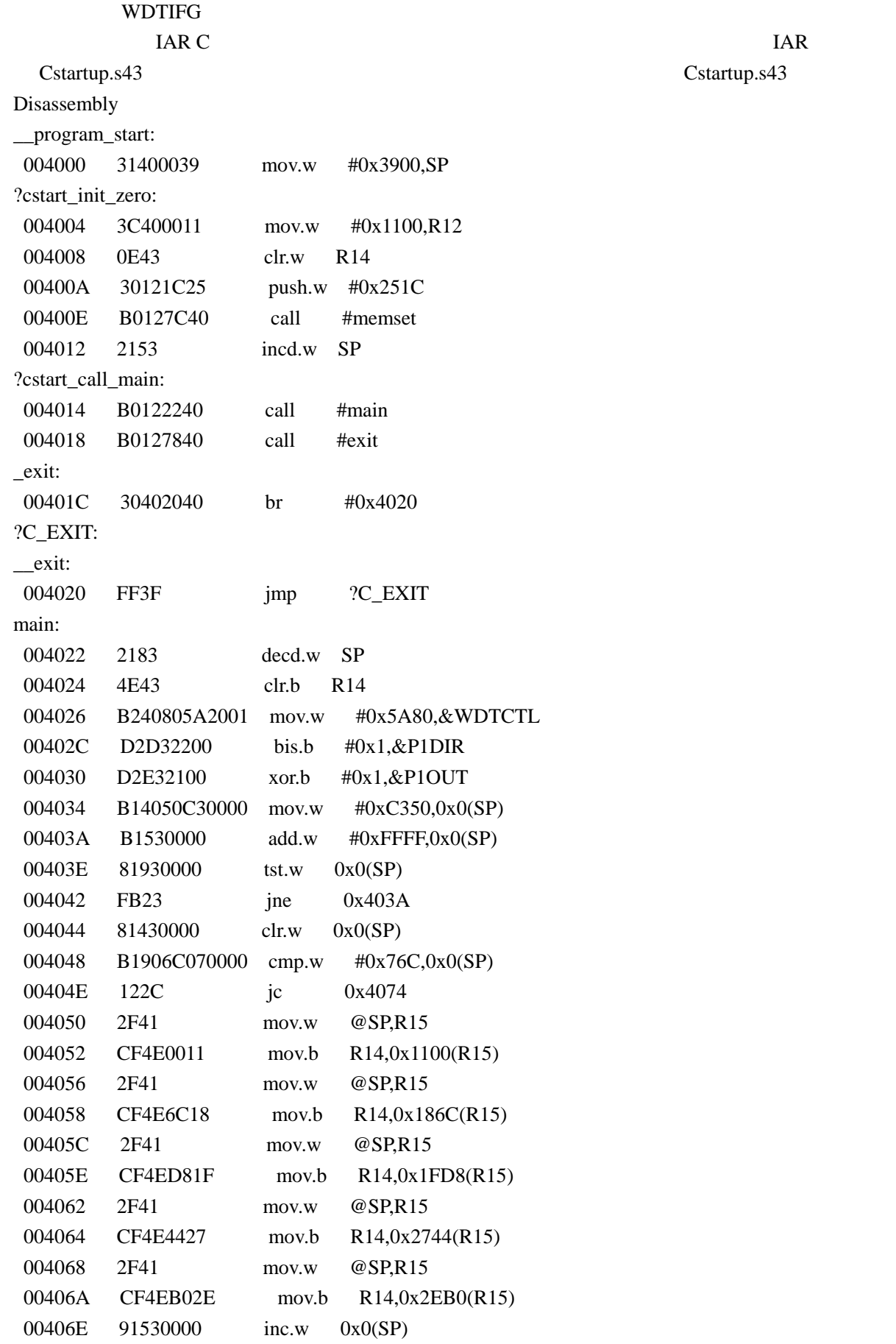

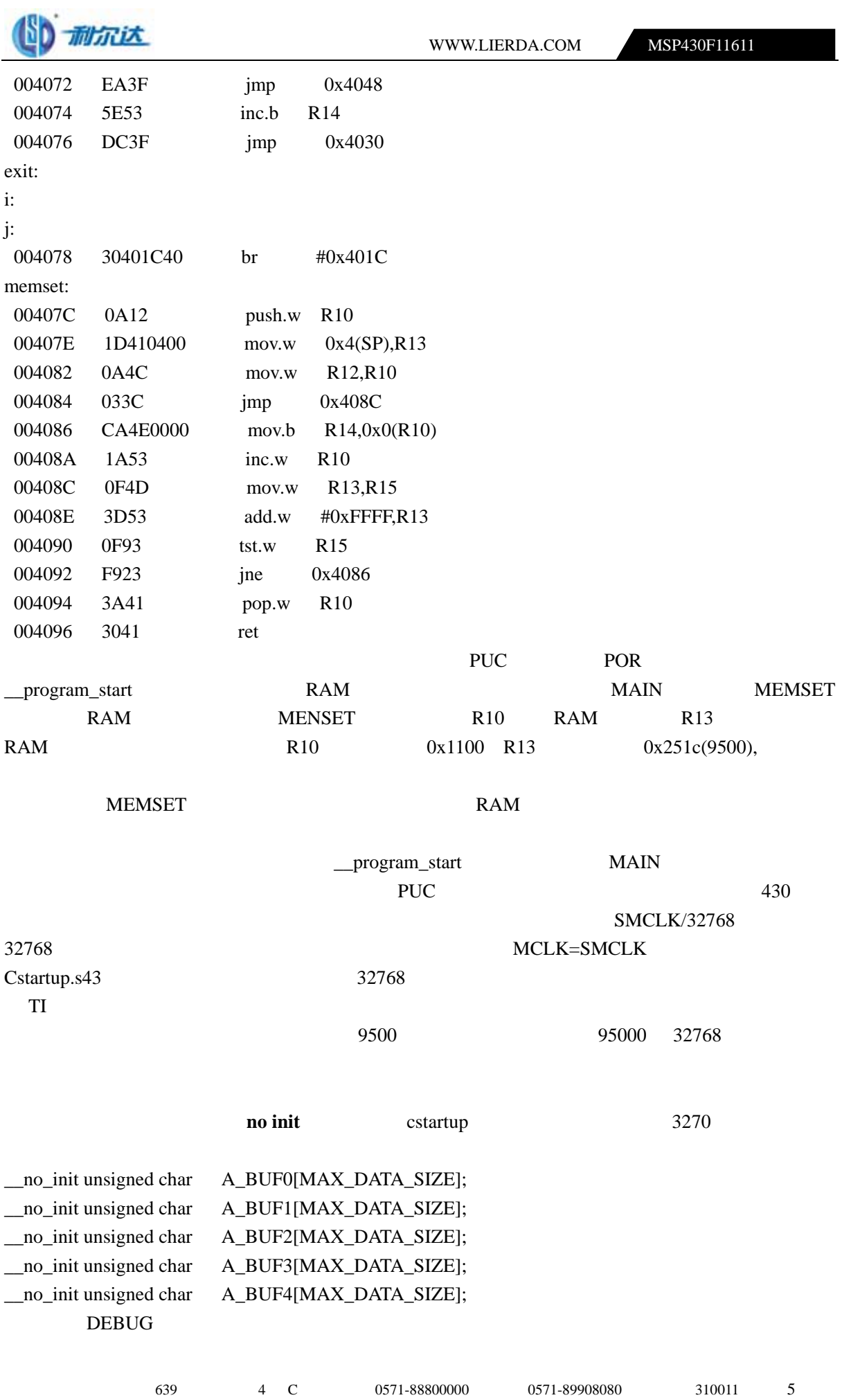

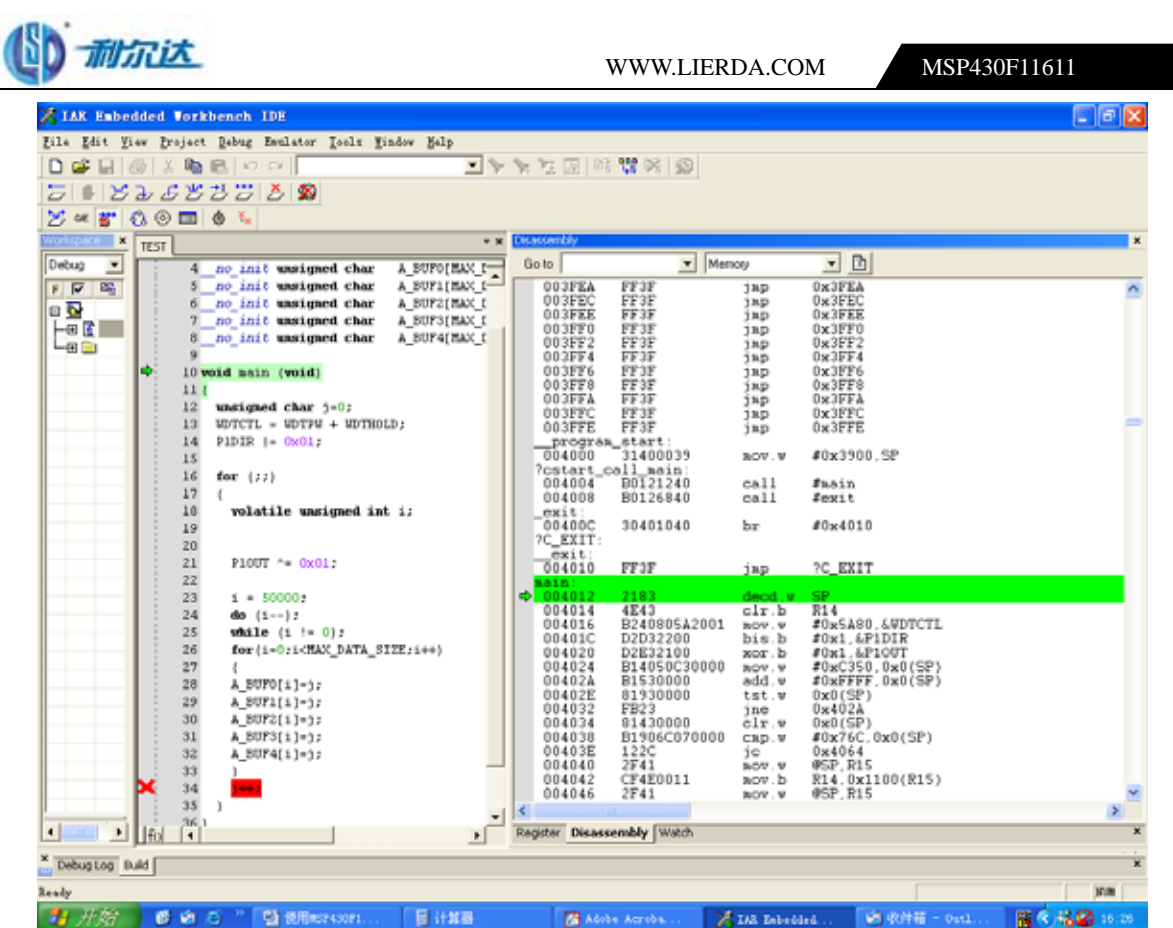

ı

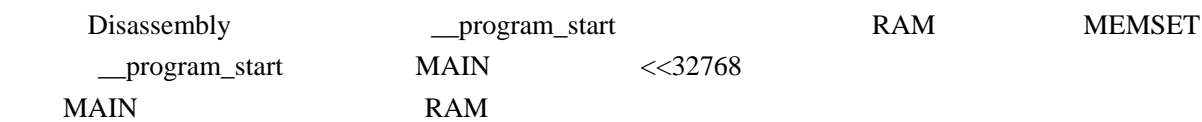

IAR Exhedded Vorkhench IDE  $\Box$ e $\times$ Elle Edit Yier Praject Rebug Esulator Tools Yindow Help  $\begin{tabular}{|c|c|c|c|c|} \hline \multicolumn{3}{|c|}{Eit} & \multicolumn{3}{|c|}{Eit} & \multicolumn{3}{|c|}{Eit} & \multicolumn{3}{|c|}{Eit} & \multicolumn{3}{|c|}{Eit} & \multicolumn{3}{|c|}{Eit} & \multicolumn{3}{|c|}{Eit} & \multicolumn{3}{|c|}{Eit} & \multicolumn{3}{|c|}{Eit} & \multicolumn{3}{|c|}{Eit} & \multicolumn{3}{|c|}{Eit} & \multicolumn{3}{|c|}{Eit} & \multicolumn{3}{|c|}{Eit} & \multicolumn$ ■ ※ 智田国文★/三 ÷ x  $\overline{1}$ × 2232435678903133333333333 Location Type  $1 = 50000;$ <br>do  $(1 - 1)$ <br>while  $\frac{1}{1!}$   $1 - 01;$ <br>for  $(1 - 0)$ : (HAX\_DATA\_SIZE;1++) Memory 0x2ECC<br>Memory 0x2ECC<br>Memory 0x2ECC<br>Memory 0x2ECO<br>Memory 0x2ED<br>Memory 0x2ED<br>Memory 0x2ED<br>Memory 0x2ED<br>Memory 0x2ED<br>Memory 0x2ED<br>Memory 0x2ED<br>Memory 0x2ED<br>Memory 0x2ED<br>Memory 0x2ED<br>Memory 0x2ED<br>Memory 0x2ED<br>Memory 0x2 unsigned char<br>
unsigned char<br>
unsigned char<br>
unsigned char<br>
unsigned char<br>
unsigned char<br>
unsigned char<br>
unsigned char<br>
unsigned char<br>
unsigned char<br>
unsigned char<br>
unsigned char<br>
unsigned char<br>
unsigned char<br>
unsigned ch **ENDRY** ŀ۰ {<br>A\_BUFO[i]=j;<br>A\_BUF2[i]=j;<br>A\_BUF3[i]=j;<br>A\_BUF3[i]=j;<br>A\_BUF4[i]=j;  $1 + 1$  $\,$ ᅽ Register Disassembly Watch - 1 Debug Log Build  $\begin{tabular}{c|c|c|c} \hline \textbf{1} & \textbf{FAM} \\ \hline 0 & 0 & 0 & 0 & 0 \\ \hline 0 & 0 & 0 & 0 & 0 \\ 0 & 0 & 0 & 0 & 0 & 0 \\ 0 & 0 & 0 & 0 & 0 & 0 \\ 0 & 0 & 0 & 0 & 0 & 0 \\ 0 & 0 & 0 & 0 & 0 & 0 \\ 0 & 0 & 0 & 0 & 0 & 0 \\ 0 & 0 & 0 & 0 & 0 & 0 \\ 0 & 0 & 0 & 0 & 0 & 0 \\ 0 & 0 & 0 & 0 & 0 & 0 \\ 0 & 0 & 0$  $\begin{array}{|c|c|c|c|} \hline \bullet & \bullet & \bullet & \bullet \\ \hline \hline \bullet & 0 & 0 & 0 & 0 & 0 \\ \hline \bullet & 0 & 0 & 0 & 0 & 0 & 0 \\ \hline \bullet & 0 & 0 & 0 & 0 & 0 & 0 \\ \hline \bullet & 0 & 0 & 0 & 0 & 0 & 0 \\ \hline \bullet & 0 & 0 & 0 & 0 & 0 & 0 \\ \hline \bullet & 0 & 0 & 0 & 0 & 0 & 0 \\ \hline \bullet & 0 & 0 & 0 & 0 & 0 & 0 \\ \hline \end{array}$ Go to  $\begin{array}{r} 06 & 06 & 06 \\ 06 & 06 & 06 \\ 06 & 06 & 06 \\ 06 & 06 & 06 \\ 06 & 06 & 06 \\ 06 & 06 & 06 \\ 06 & 06 & 06 \\ 06 & 06 & 06 \\ 06 & 06 & 06 \\ 06 & 06 & 06 \\ 06 & 06 & 06 \\ 06 & 06 & 06 \\ 06 & 06 & 06 \\ 06 & 06 & 06 \\ 08 & 09 & 09 \\ 09 & 09 & 09 \\ 09 & 09 & 09 \\ 09 & 09 &$ 00001100  $\begin{array}{r|rr} 0 & 0 & 0 & 0 \\ \hline 0 & 0 & 0 & 0 & 0 \\ 0 & 0 & 0 & 0 & 0 & 0 \\ 0 & 0 & 0 & 0 & 0 & 0 \\ 0 & 0 & 0 & 0 & 0 & 0 \\ 0 & 0 & 0 & 0 & 0 & 0 \\ 0 & 0 & 0 & 0 & 0 & 0 \\ 0 & 0 & 0 & 0 & 0 & 0 \\ 0 & 0 & 0 & 0 & 0 & 0 \\ 0 & 0 & 0 & 0 & 0 & 0 \\ \hline \end{array}$ 06 06 06<br>06 06 06<br>06 06 06 06<br>06 06 06 06<br>06 06 06<br>06 06 06  $\begin{array}{l} 0 \ 0 \ 0 \ 0 \ 0 \ 1 \ 1 \ 0 \\ 0 \ 0 \ 0 \ 0 \ 1 \ 1 \ 2 \ 0 \\ 0 \ 0 \ 0 \ 0 \ 1 \ 1 \ 2 \ 0 \\ 0 \ 0 \ 0 \ 0 \ 1 \ 1 \ 3 \ 0 \\ 0 \ 0 \ 0 \ 0 \ 1 \ 1 \ 5 \ 0 \\ 0 \ 0 \ 0 \ 0 \ 1 \ 1 \ 6 \ 0 \\ 0 \ 0 \ 0 \ 0 \ 1 \ 1 \ 9 \ 0 \\ 0 \ 0 \ 0 \ 0 \ 1 \ 1 \ 9 \ 0 \\ 0 \ 0 \ 0 \ 0 \ 1 \ 1 \ 9 \$ pes 00001137 **SIM** DVS **Ready 打开始 ● ● A G ™ 图 使用STOOTL... E** itses XIA Estedist ... WE WITH - Out ... 8082000 Adobe Acroba... RAM 2008 RAM

639 4 C 0571-88800000 0571-89908080 310011 6

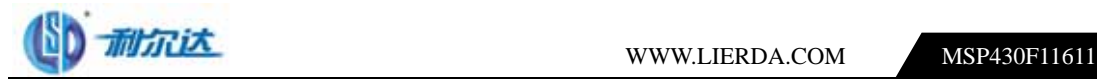

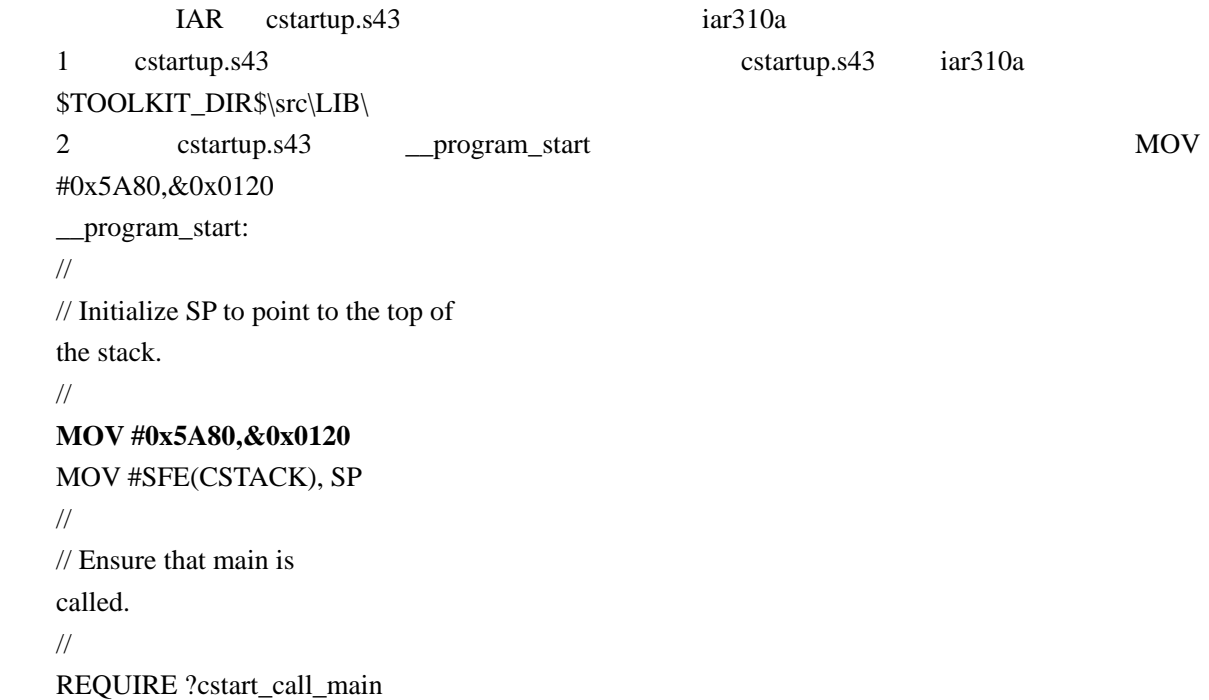

## 3 **Project->Options->Linker->Config Override default programe** , Entry lib 设置成 **\_\_program\_start**

## Strak Eshodded Workbooth The  $\sigma$   $\times$ Yes free  $x - y$  and DOG & ARRIAN Q × 竹田 国立メイト TEST Cotatup - 2  $\overline{ }$  $\overline{\phantom{0}}$ Debug  $\sqrt{a}$ Estaciade camp430x16x.h> Faxe 2 #include chap \$30ti5x.hb<br>
3 Medine BAC DATA 3122 <br>
4 uniqued char A B0701[BAC DATA 3123] ;<br>
5 woniqued char A B0701[BAC DATA 3123] ;<br>
5 woniqued char A B0711[BAC DATA 3123] ;<br>
7 uniqued char A B0731[BAC DATA 3123] ;<br>
8 **CONTROLLER** Options for node "fet140\_1\_C - Debug \*" **ED**OUN Category. Factory Settings General Options Estra Output | #define | Diagnostics | List | Config | Proces < | + C/C++ complet Assembler Linker commet file Custom Build W Override default Lister<br>Debugger<br>FET Debugger STOOLKET\_DERS\COMPEG\1s&COUPINII.mel  $\pm$ 'nэ Simulator W Override defunkt program G Datey 1sh Current start C Defined by applicat let140\_1\_om fert40\_1\_C [3et410\_ s | s | Search paths. (one per line)<br>STOOLET BISALIFA  $x$  Log Log<br>
First (5.3 16.25 16.26 16 2005) MSP430 DLL version 1<br>
First 25 16.25 16.2005 Device : MSP430F161<br>
Pirst 25 16.25:21 2006 Loaded module<br>
First 25 16.25:21 2006 Device from wages<br>
First 26 16.31.44 2006 Torget reset<br>
F OK. Cancel **PRIFERED ME** ä Ready In R. Cal 1  $10.08$ U H/S B A C T G PRESSON **E** and **G Aloha Amoba FIACESSINA MICHAE-DILL** 前を 地図 16

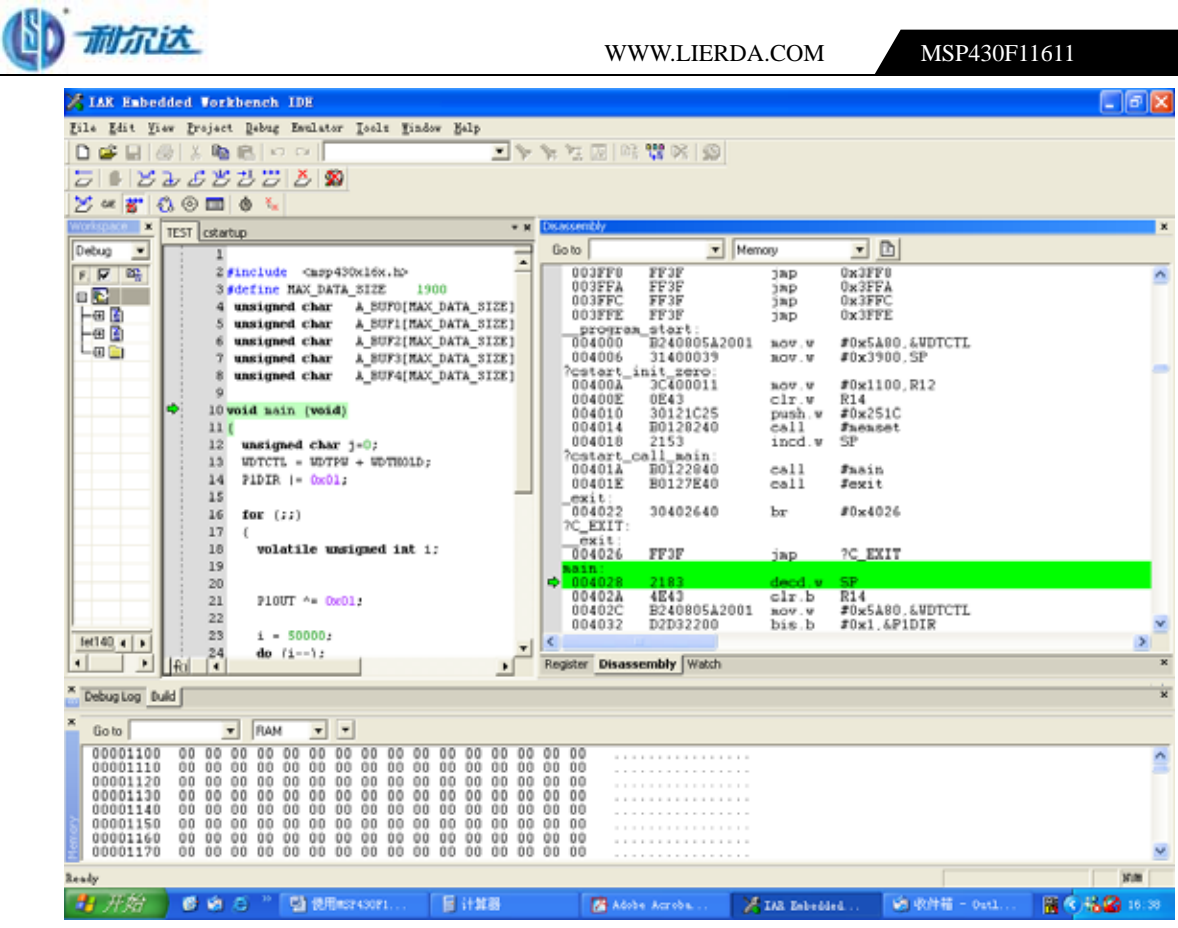

Disassembly program\_start

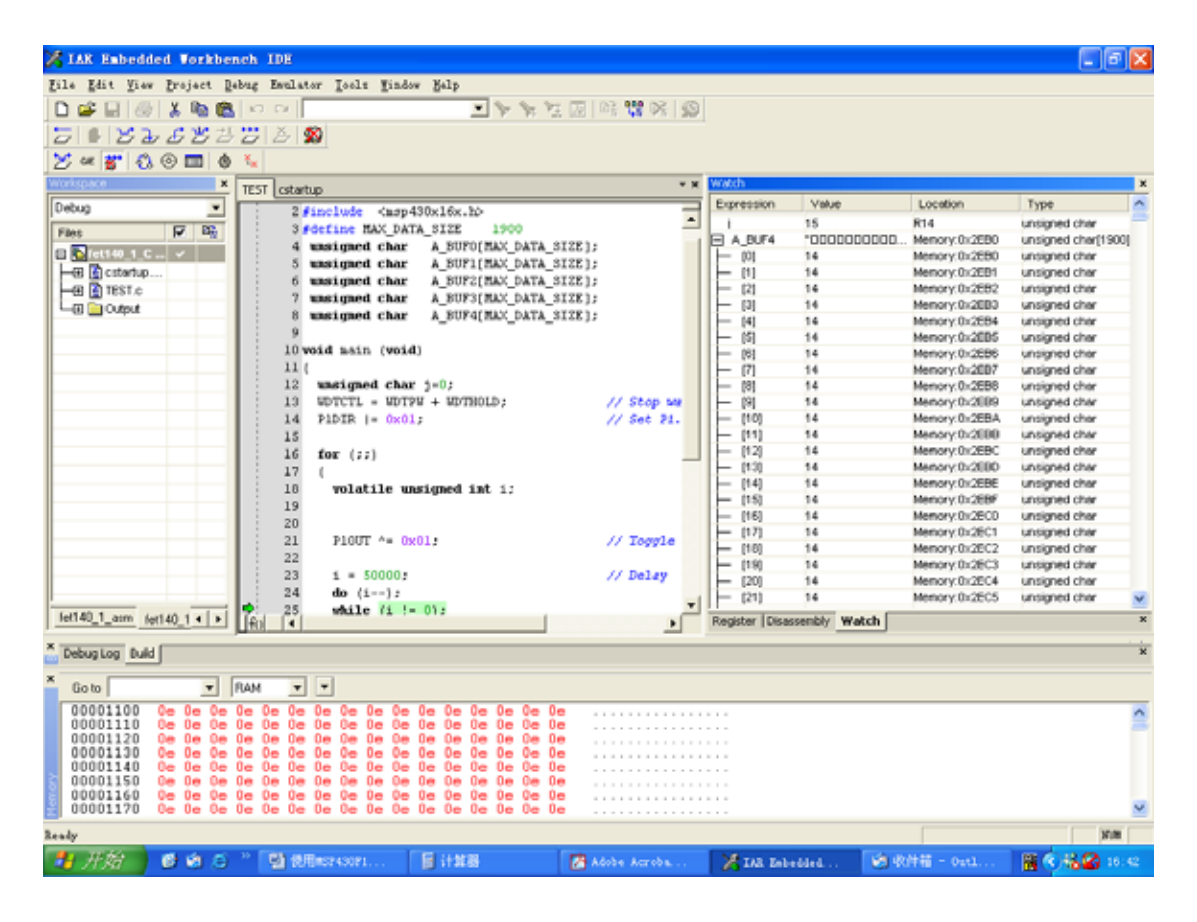

 $\overline{639}$  4 C  $\overline{0571-88800000}$   $\overline{0571-89908080}$   $\overline{310011}$  8

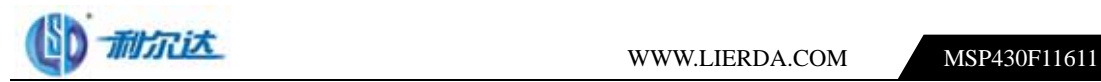

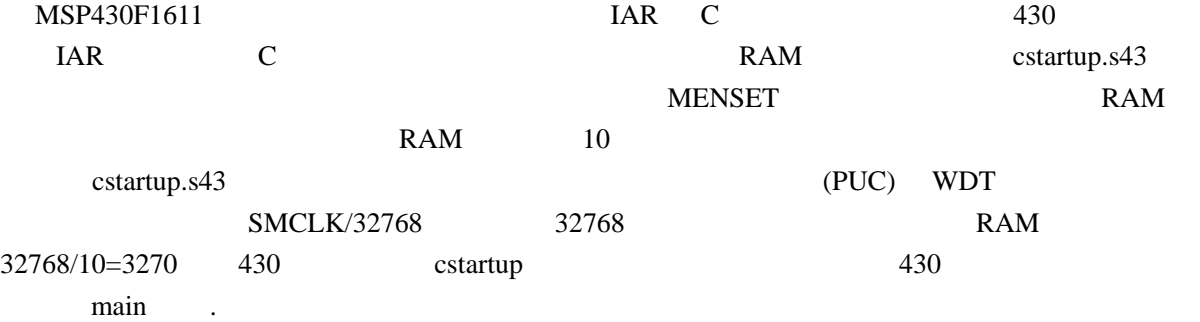